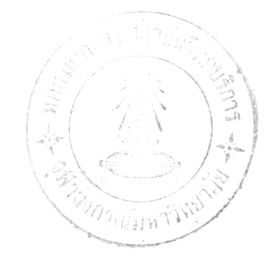

#### $imh^3$  3

# โปรแกรมและขั้นตอนการคำนวณผลด้วยเครื่องคอมพิวเตอร์

ในการคำนวณผลใช้เครื่องคอมพิวเตอร์ IBM รุ่น 370/138 ซึ่งติดตั้งอยู่ที่ล่ถาบันบริการ คอมพิวเตอร์ จุฬิาฯ โปรแกรมยุด (packaged programe) ที่ใย้นี้ได้รับและตัดแปลงมาจาก มหาวิทยาลัย อุพพ์ซาลา (Uppsala) แห่งประเทศสรีเดน ภาษาที่ใยโคือโฟร์แทรน IV (FORTRAN IV) สักษณะของโปรแกรมจะประกอบด้วยชื่อ โปรแกรมและสักษณะงาน (JOB SET-UP) ชด**ค**ำสั่ง ขั้นตอนในการคำนวณ (JOB CONTROL CARDS) ข้อมูลซึ่งอาจบันทึกอยู่ในเทปแม่เหล็ก (magnetic หรือบัตรคอมพิวเตอร์ (card) และส่วนที่เป็นผลการคำนวณที่พิมพ์บนกระดาษ หรือมี  $tape)$ การบันทึกในเทปแม่เหล็ก เนื่องจากในระยะที่ทำการคำนวณผล ทางล่ถาบันฯได้มีการปรับปรุง แก้ไยระบบต่ำง ๆ ยัดบอกชื่อโปรแกรมและสักษณะงาน ที่แล่ดงนี้เป็นผลจากการปรับปรุงแล้ว

## 3.1 โปรแกรม CSPHABSW

เป็นโปรแกรมที่ใช้สำหรับแก้ค่าความเข้มของจุดล่ะท้อน ที่บันทึกด้วยเทคนิคแบบไวซ่เข็นเซิร์ก (Weissenberg photograph) ด้วยวิธีการเอียงมุมเท่ากัน (equi-inclination method) แฟคเตอร์ที่ใช้แก้ค่าความเข้มของจุดล่ะท้อนได้แก่ โพลาไรเซ่ชั่นแฟคเตอร์ (Polarization factor) ซึ่งเกิดเนื่องจากรังสีเอ็กซ์ที่ใช้ไม่เป็นแล่งโพลาไรซ์ (Stout and Jensen, 1968) ลอเรนซ์ แฟคเตอร์ (Lorentz factor) หรือแฟคเตอร์ความเร็ว (velocity factor) (Jeffery, 1971) ซึ่งเกิดเนื่องจากจุดละท้อนส่วนกลับ (reciprocal lattice point) หมนตัดผ่าน ทรงกลมล่ะท้อน (reflecting sphere) ตัวยความเร็วในแนวรัศมีของทรงกลมล่ะท้อนใช้ ้เวลาไม่เท่ากัน จุดที่อยู่ใกล้กับแกนหมุนจะใช้เวลามากกว่าจุดที่อยู่ห่างออกไป การดูดกลืนรังลีเอ็กซ์ (X-ray absorption) ค่ำการดูดกลืนรังลีเอ็กข์ของผลึกขึ้นกับระยะทางที่รังลีเอ็กข์ผ่านผลึก และ สมประสิทธิ์การดูดกลีน (absorption coefficient) – ของผลึก การแก้ค่าดูดกลีน (absorption correction)ที่ใช้ในโปรแกรมเป็นแบบโคพ์เพนและคณะ (Coppens, Leiserowitz and Rabinovich, 1965)

ในโปรแกรมขุดนี้มีรูปผลึกที่ใช่้แก<sup>๊</sup>ค่าดูดกลืนรังลืเอ็กซ์ รูปทรงกระบอก (cylindrical shape) รูปทรงกลม (spherical shape) และรูปทรงทั่วไป (general shape) ที่กำหนด รูปร่าง เหมือนกับรูปผลึกจริง

# $3.1.1$  การใช้และสักษณะโปรแกรม CSPHABSW

ในการศึกษาครั้งนี้ อินทุท (input) โปรแกรมนี้ยึ่งเป็นข้อมูลความเข้มของจุดล่ะท้อน (IH, IK, IL, WI) โดยใช้รูปแบบคำส่ง (FORMAT) เป็น (315, F15.0) ใบสุดท้ายของ ข้อมูลเจาะ IH=999

เอาท์พูทของโปรแกรมพิมพ์บนกระดาษ และเทปแม่เหล็กที่บันทึกผลการคำนวณซึ่งจะใช้เป็น อินทุทของโปรแกรม CSPHLSQ และ CSPHFOUR เพื่อใช้ในการทำแผนภาพแพทเทอร์สัน (Patterson map) สักษณะยองโปรแกรมเป็นดังนี้

ชุดบอกชื่อโปรแกรมและสักษณะงาน

\* \$\$ JOB JNM = --------, CLASS = T  $\therefore$  \$\$ PRT CLASS = A // JOB (Account NO.) // OPTION LOG // PAUSE MOUNT OUTPUT TAPE '--------' AT 282 // ASSGN SYS005, X'282' \* \$\$ SLI P.GETLIB // EXEC CSPHABSW DATA  $-$ /\*  $/$  &

\* \$\$ SLI P.RETURN

\* \$\$ EOJ

#### 3.2 โปรแกรม CSPHFOUR

ใช้สังเคราะห์ฟูเรียร์ (Fourier syntheses) เพื่อทำแผนภาพแพทเทอร์สัน ซึ่งแล่ดง โดยอาศัยผลต่ำงของเวคเตอร์ตำแหน่ง (positional vector) ของอะตอม 2 พีค (peak) อะตอมในล่เปล่ผลึก (crystal space) ปริมาตรใต้ฟิคที่ปรากฏในแผนภาพ 2 มิติแบบฉาย (projection) เป็นสัดล่่วนโดยตรงกับผลคุณของเลขอะตอม (atomic number) ของ 2 อะตอมนั้น (Buerger, 1959), แผนภาพความหนาแน่นอิเลคตรอน (electron density map) หรือในโปรแกรมเขียน FOBS เป็นการหาความหนาแน่นของอิเลคตรอนที่ตำแหน่งต่าง ๆ โดยอาคัย ตำแหน่งอะตอมหนักที่พิจารณาได้จากแผนภาพแพทเทอร์สัน เป็นเฟล่ในการคำนวณ สำหรับแผนภาพ ผลต่ำงความหนาแน่นอิเลคตรอน (difference synthesis) ใช้ผลต่ำงของขนาดของแฟคเตอร์ โครงส่ร้างสังเกต (observed structure factor) กับขนาดของแฟคเตอร์โครงส่ร้างคำนวณ (calculated structure factor) เป็นสัมประสิทธิ์ในการคำนวณ โดยอาศัยตำแหน่งอะตอมที่ ได้จากแผนภาพความหนาแน่นอิเลคตรอนเป็นเฟล์ แผนภาพผลต่างความหนาแน่นอิเลคตรอนที่ได้ นี้จะ <sub>ป</sub>ิ<sup>ณขึ้น</sup> (scale up) - ด้วยค่าคงที่ตัวหนึ่ง เพื่อให้ผลต่างที่มีค่ามากลุ่ดในแผนภาพเป็น 999 เพื่อความลดวกในการพิจารณาตำแหน่งอะตอมโปรแกรมนี้ล่ามารถกำหนดให้ทำระนาบในแนวขนานกับ แกนของหน่วยเซลล์ หรือเอียงทำมูมตามกำหนดก็ได้ ถ้าพิจารณาระนาบในแผนภาพแพทเทอร์สันจาก ตำแหน่งอะตอมที่ล่มมาตรกันด้วยล่มมาตรแบบแกน (Axial symmetry) ระนาบนี้เรียกว่าระนาบ ฮาร์กเกอร์ (Harker plane) - ซึ่งช่วยในการพิจารณาตำแหน่งอะตอมได้ดียื้น

# $3.2.1$  การใช้และสักษณะของโปรแกรม CSPHFOUR

ข้อมูลที่เป็นอินพุทยองโปรแกรมนี้เป็นเทปแม่เหล็ก ซึ่งอาจเป็นเอาท์พุทจากโปรแกรม CSPHABSW หรือ จากโปรแกรม CSPHLS0 ในกรณี ทำแผนภาพแพทเทอร์สันจะใช้เอาท์พูทจาก โปรแกรม CSPHABSW ถ้าทำแผนภาพความหนาแน่นอิเลคตรอนหรือแผนภาพผลต่ำงความหนาแน่น อิเลคตรอนจะใช้เอาท์พุทจากโปรแกรม CSPHLSQ , เอาท์พุทของโปรแกรม CSPHFOUR ิล*ะพิ*มพ์ บนกระดาษ แล้วพิจารณาตำแหน่งอะตอมจากโปรแกรมนี้ เพื่อเป็นอินทุทของโปรแกรม CSPHLSQ ต่อไป สักษณะของโปรแกรม CSPHFOUR มีดังนี้

### ขดบอกขี่อโปรแกรมและสักษณะงาน

\* \$\$ JOB JNM = --------, CLASS = T \* \$\$ PRT CLASS =  $A$ // JOB (Account NO.) // OPTION LOG // PAUSE MOUNT INPUT TAPE -------- AT 281 \* \$\$ SLI P.GETLIB // EXEC PROC = \$\$XRAY01 **DATA** 

 $/$  $/$  &

\* \$\$ SLI P.RETURN

\* \$\$ EOJ

#### 3.3 โปรแกรม CSPHLSO

เป็นโปรแกรมที่ใช**้ปรับ (refine) โครงสร**้างของผลึกโดยใช*้*เมตริกเต็ม (full-metrix) ค่าพารามิเตอร์ที่โปรแกรมปรับได้แบ่งได้ 2 ประเภทคือ

1 พารามิเตอร์รวม (overall parameter) ได้แก่ล่เกลแฟคเตอร์ (scale factor), แฟคเตอร์อุณหภูมิแบบล่มสักษณ์ (isotropic temperature factor) ส้มประลิทธิ์เอ็กย์คิงขั้นแบบล่มสักษณ์ (isotropic extinction coefficients) สำหรับการ ปรับค่าลิเกลแฟคเตอร์อาจปรับทุกเลเออร์ (layer) เปลี่ยนไปเท่ากันหรือแต่ละเลย์เออร์เปลี่ยนไปไม่เท่ากัน

2 พารามิเตอร์ของอะตอม (atomic parameters) ได้แก่ ตำแหน่งอะตอม (fractional coordinates), แฟคเตอร์อุณหภูมิแบบล่มสักษณ์หรือแบบอล่มสักษณ์ (anisotropic) และออคคิวแพนขึ้แฟคเตอร์ (occupancy factor) สำหรับการปรับแฟคเตอร์อุณหภูมิแบบล่มสักษณ์ ี่ ของแต่ละอะตอมหมายถึงค่าแฟคเตอร์อุณหภูมิในทิศทางต่าง ๆ มีค่าเท่ากัน ล่วนแบบอล่มสักษณ์<sup>ก</sup>่า แฟคเตอร์อุณหภูมิของแต่ละอะตอมในทิศทางแกน x, y, z มีค่าไม**่**เท่ากัน

ในการปรับพารามิเตอร์ต่าง ๆ ของอะตอมเพื่อให้ได้โครงสร้างที่ใกล้เคียงกับความเป็น จริง จำเป็นต้องมีข้อมูลที่ถูกต้องและจำนวนมากพอล่มควร ในกรณีที่มี N อะตอมในหนึ่งอล่มมาตร จำนวนจุดล่ะท้อนอาจมีได้ถึง 50 N จุดล่ะท้อน ซึ่งเพียงพอที่จะใช้ปรับพารามิเตอร์ต่าง ๆ ของ อะตอม จำนวน 4N + 1 พารามิเตอร์ได้ (Ladd and Palmer, 1977) จากค่าเบี่ยงเบน มาตรฐานของพารามิเตอร์ที่คำนวณจากวิธีผลต่างกำสังล่องน้อยที่ลุ่ด (least squares) จะพบว่า มีค่ำแปรตาม  $\sqrt{1/m}$  เมื่อ m เป็นจำนวนจุดละท้อนที่สังเกตได<sup>้</sup> (Stout and Jensen, 1968)

้<br>รายละเอียดที่โปรแกรม CSPHLSQ ทำได<sup>้</sup> ในกรณีที่อินพุทเบ็นเทปแม**่เหล็กที่เก็บข**้อมูลในรูป แฟคเตอร์โครงส่ร้างสังเกตกำลังล่อง  $\left(\mathrm{Fo}\right)^2$  พร้อมกับค่าเบี่ยงเบนมาตรฐาน  $\left(\mathrm{SIGMA(FO)}^2\right)$ เมื่อมีการปรับโครงล่ร**้**างโดยอาศัยค่าแฟคเตอร์โครงล่ร้างสังเกต (Fo) ค่าแฟคเตอร์โครงล่ร้าง สังเกตกับค่ำเบี่ยงเบนมาตรฐาน (SIGMA (FO)) - จะคำนวณจากความสัมพันธ์ FO = SQRT (ABS  $(FO^2)$ ), SIGMA (FO) = SIGMA(FO<sup>2</sup>) ี เมื่อ  $(2.F0)$ 

SQRT (ABS  $\text{(F0)}^2$ ) = รากที่ล่องของแฟคเตอร์โครงล่ร้างสังเกต กำลังล่อง  $\bar{\mathbf{n}}$  Fo = 0 แล้ว กำหนดให้ค่า SIGMA (FO) = SIGMA (FO<sup>2</sup>)

การเลือกข้อมูลจุดล่ะท้อน (Reflection Data Screening)

ในการ เลือกข้อมูลของโปรแกรมนี้ ถ้าอินพุท เป็นบัตร ก็ล่ามารถศัด เอาจุดล่ะท้อนที่ให้ผล ไม่ดีหรืออ่านค่ำความเข้มผิดออกได้ ถ้าอินพุทเป็นเทปแม่เหล็กมีให้เลือกได้ 3 ริธี

- เสือกจุดล่ะท้อนที่มีค่ำ YO < RSIG . SIGMA(INPUT) ให้มีน้ำหนักเป็น 0 หรือไม่นำมาคำนวณ โดยที่  $\text{YO} = |\text{Fo}|^2$  หรือ  $|\text{Fo}|$  คือกำลังล่องหรือขนาด (amplitude) ของแฟคเตอร์โครงล่ร้างสังเกต ในกรณีที่ใช**้**เอาท์พุทของโปรแกรม CSPHABSW ซึ่งเป็นเทปแม**่**เหล็ก ค่ำ YO ที่ใช้จะมีค่ำเป็นกำสังล่องของขนาดแฟคเตอร์โครงล่ร**้**างสังเกต, RSIG เป็นค่ำคงที่ที่ ก ำหนดขึ้น

- เลือกจุดล่ะท้อนโดยอาศัยค่ำ SINL > SLMAX และ/หรือ SINL < SLMIN ไม่นำมาคำนวณ เมื่อ SINL คือ (sin θ)/λ λ = ความยาวคลื่นของรังลีเอ็กซ์ที่ใช้ SLMAX และ SLMIN เป็นค<sup>่</sup>าคงที่ที่กำหนดขึ้น

31

- ใย้คำสั่งพิเศษซึ่งมีอยู่ในโปรแกรม เลือกจุดล่ะท้อนบางจุดไม่นำมาคำนวณโดยเจาะ ดัชนีมิลเลอร์ และค่ำความเข้มของจุดล่ะท้อนที่ไม่ต้องการลงบนบัตร ขึ่งเลือกจุดล่ะท้อนประเภท ้ตังกล่าวนี้ได้มากที่สุด 30 จุด

น้ำหนัก (Weighting, WTG)  
ในการคำนวณ์ในนักของจุดลียทั้อนของแต่ละจุด เป็นศังนี้
$$
WTG = 1/SIGMA (YO2)
$$

เมื่อค่า SIGMA เป็น 0 หรือมีค่าลบ น้ำหนักจะเป็น 0 , YO F แฟคเตอร์โครงล่ร้าง สังเกต น้ำหนักที่ใย้ในการคำนวณของแต่ละจุดล่ะท้อน ได้จากค่าความเบี่ยงเบนมาตรฐาน ยึ่งใน โปรแกรมมีให้เลือกได้ 5 แบบ

- ความเบี่ยงเบนมาตรฐาน = 1.0

- ความเบี่ยงเบนมาตรฐานที่ให้พร้อมกับข้อมูล ค่ำความเบี่ยงเบนมาตรฐานใหม่จะ คำนวณโดยอาศัยความสัมพันธ์ ดังนี้

SIGMA(MOD.) = SQRT  $| (c_1 \cdot \text{SIGMA(IPUT)}^2) + (c_2 \cdot \text{YO})^2 |$ 

ิ โดยที่  $c_1$  และ  $c_2$  เป็นค่ำคงที่ที่กำหนดขึ้นโดยปกติมีค่า เป็น 1 0 และ 0 01 - 0 05 ตามลำดับ

- แบบของ HUGHES

SIGMA = YO  $\tilde{n}$  YO > C<sub>1</sub> SIGMA =  $C_1$   $\tilde{n}$   $\gamma$   $C_2$ 

ิโดยที่ C<sub>1</sub> เป็นค<sup>่</sup>าคงที่ที่กำหนดยื้น

- LUU CRUICKSHANK

SIGMA = SQRT  $(c_1 + Y0 + c_2Y0^2 + c_3Y0^3)$ Then  $c_1 = 2$  Formin,  $c_2 = \frac{2}{F_0 \text{ max}}$ ,  $c_3 = 0$ (Woolfson, 1970)

น้ำหนักคำนวณจาก SUBROUTINE LSQWGT

# การวิเคราะห์น้ำหนัก (Weight Analysis)

การตรวจดูน้ำหนักที่ใช้ในการปรับจะแล่ดงหลังจากปรับรอบลู่ดท้ายแล้วโดยแล่ดงผลเป็นค่ำ WTG.  $(|\text{YOE}| - |\text{YC}|)^2$  (1)  $\sqrt{2}$  (1)  $\sqrt{2}$  (1)  $\sqrt{2}$  (1)  $\sqrt{2}$  (5)  $\sqrt{2}$  (5)  $\sqrt{2}$  (5)  $\sqrt{2}$  (5)  $\sqrt{2}$  (5)  $\sqrt{2}$  (5)  $\sqrt{2}$  (5)  $\sqrt{2}$  (5)  $\sqrt{2}$  (5)  $\sqrt{2}$  (5)  $\sqrt{2}$  (5)  $\sqrt{2}$  (5)  $\sqrt{2}$  (5)  $\$ EXT = ค่าเอ็กซ์ทิงชั้น ในรูปของค่ำ YOE และ sin 0

- แบ่งตามค่ำ YOE จากค่ำน้อยไปมากเป็น 10 ย่วง โดยให้แต่ละย่วงมีจำนวนจุดละท้อน เท่า ๆ ก*ั*น และมีค่าเป็น

$$
A = \frac{\Sigma(WTG.(\vert YOE \vert - \vert YC \vert)^2)}{\text{Number of reflections}}
$$

แล้วนอมัลไลข์ (Normalized) ให้ผลรวมทั้ง 10 ช่วงมีค่าเป็น 10

- แบ่งตามค่ำ pin 0 คาก 0 ถึง sin 0 max. โดยที่แต่ละช่วงที่แบ่งมีปริมาตรใน ล่เปล่ล่วนกลับ (reciprocal space) มีค่ำเท่า ๆ กันและค่าที่คำนวณได้ก็นอมัลไลซ<sup>์</sup>เช่นเดียวกับ การแบ**่ง**ตาม YOE

การแก้ค่าอนอมัลสัลดิล่เพอร์ชั่น(Anormalous dispersion corrections)

ล่มการที่ใย้เบ็น  $Fc(H) = A(H) + Im.B(H)$  $3.3.1$ เมื่อ  $A(H) = \Sigma(F(J), \cos 2\pi (\overline{H}, \overline{X}(J)))$  $-\Sigma(\mathrm{F}^{\mathrm{u}}(\mathrm{J}).\sin 2\pi(\overline{\mathrm{H}}.\overline{\mathrm{X}}(\mathrm{J})))$  $B(H) = \Sigma(\Gamma(U), \sin 2\pi (\bar{H}, \bar{X}(J)))$ +  $\Sigma(\Gamma''(J) \bullet \cos 2\pi (\tilde{\pi} \cdot \tilde{\chi}(J)))$ H แล่ดงถึงเวคเตอร์ H, K, L \_<br>X แล่ดงถึงเวคเตอร์ X, Y, Z Im แล่ดงถึง**จ**นตภาพ  $\mathbf{1}$ F(J) คือล่วนที่เป็นค่าจริง (real part) ของแฟคเตอร์การกระเจิงของอะตอม 'J' และรวมล่วนที่เป็นค่าจริงของอนอมัลสัลติล เพอร**์ยัน** (F')

F"(0) คือส่วนจินตภาพของอนอมัลสัลดิลเพอร์ชั่นแฟคเตอร์ ท่าอนอมัลสัลดิลเพอร์ชั่นแฟคเตอร์ ดูจาก International Tables for X-ray Crystallography Volume IV, 1974

คำแฟคเตอร์โครงสร้างที่ใย้ในวิธีผลต่างกำลังล่องน้อยที่สุด คำนวณจากสู่ตร 3.3.1 ค่า แฟคเตอร์โครงส่ร้างสังเกตจะไม่แก้อนอมัลสัลดิลเพอร์ชั่น ในการคำนวณฟูเรียร์ ผลของอนอมัลสัล-ดิลเพอร์ชั่น จะไม่นำมาคำนวนด้วย แฟคเตอร์โครงล่ร้างสังเกตที่เขียนในฟูเรียร์ไฟล์ (Fourier file) คำนวณจาก

> FOE (NO ANOMAL) = FOE (ANOMAL).  $|Fc|$  (NO ANOMAL) / Fc (ANOMAL)  $Fc =$  แฟคเตอร์โครงสร้างคำนวณ

Fc, cos A และ sin A ที่เขียนบนฟูเรียร์ไฟล์ ไม่รวมผลจากอนอมัลสัลดิลเพอร์ชั่น

 $\left( \begin{array}{c|c|c|c|c|c} \n\end{array} \right$   $\begin{array}{c|c|c|c} \n\end{array}$   $\begin{array}{c|c|c|c} \n\end{array}$   $\begin{array}{c|c|c} \n\end{array}$   $\begin{array}{c|c|c} \n\end{array}$   $\begin{array}{c|c|c} \n\end{array}$   $\begin{array}{c|c|c} \n\end{array}$   $\begin{array}{c|c|c} \n\end{array}$   $\begin{array}{c|c|c} \n\end{array}$   $\begin{array}{c|c|c} \n\end{$ 

การปรับค่าล่เกลแฟคเตอร์(Scale factor refinement) ในโปรแกรมทำได<sup>้</sup> 2 แบบ คือ

1 ปรับล่เกลแฟคเตอร์แบบรวมคือให้ค่าล่เกลแฟคเตอร์ของแต่ละเลย์เออร์ เปลี่ยนไป เท่า ๆ กัน หรือรวมทุกเลย์เออร์ให้เป็นสเกลแฟคเตอร์ตัวเดียว

2 ปรับลิเกลแฟคเตอร์แบบแต่ละเลย์เออร์ คือค่าเปลี่ยนไปของลิเกลแฟคเตอร์แต่ละ เลย์เออร์อาจไม่เท่ากัน

FC คืออัตราล่่วน Fo ระหว่างรอบ (cycle) หนึ่งกับรอบถัดไป ซึ่งขึ้นรอบใหม่ก็จะให้ ล่เกลแฟคเตอร์ FC มีค่ำเป็น 1.0

การปรับค่ำเอ็กข์ทิงชั่น (Extinction refinement)

ในโปรแกรมที่ใช้ไม่มีการปรับเอ็กข์ทิงขั้นแบบอล่มลักษณ์ การแก้ค่าเอ็กข์ทิงขั้นใช้ลู่ตร

 $|F0|$  (corr.) =  $|F0|$  (1 + G.  $|FC|^2$ . TMOD)<sup>1/4</sup>

G = GISO สำหรับแก**้ค**่ำ เอ็กข**์ก**ิงชั่นแบบล่มสักษณ์ . เมื่อ

TMOD = TBAR. CONST. , TBAR = ระยะทางเฉลี่ยของรังสีเอ็กซ์ ที่ตกกระทบและล่ะท้อนออกไปจากผลึก, ค่ำ CONST เป็นค่าคงที่ที่ขึ้นกับความยาวคลื่นที่ใช้ และ มุม 9 ของจุดล่ะท้อน ค่ำ TMOD มีผลคำนวนไว**้**ในโปรแกรม

การบังศับ (Constraints)

ทำได้ 2 แบบ มี

1 กำหนดให้ตัวแปร คงที่ไว้ตามค่ำที่กำหนดครั้งแรก ทำได้โดยเจาะ 0 หรือปล่อย ทั้งไว้บนบัตร PARAMETER SELECTION CARD (PSELCT)

2 กรณีพารามิเตอร์ตั้งแต่ล่องพารามิเตอร์ขึ้นไปสัมพันธ์กันอย่างง่าย ๆ เช่น ตำแหน่ง ของอะตอม  $x_{\frac{1}{1}}, y_{\frac{1}{1}}, z_{\frac{1}{1}}$  เมื่อมีการปรับตำแหน่ง $x_{\frac{1}{1}}$ แล้ว ค่าที่ปรับจะมีผลต่อตำแหน่ง $y_{\frac{1}{1}}$ ด้วย ซึ่งไม่มีการปรับ กรณีเย่นนี้จะต้องใย้ RESET CARD และ PARAMETER SELECTION  $CARD$   $S21$ 

ขนาดของโปรแกรม (Programe dimensions)

จำนวนอะตอมลู่งสุด 60 อะตอม จำนวนพารามิเตอร์ลู่งลุ่ด 622 ค่ำ จำนวนสเกลแฟคเตอร์สูงสุด 20 ค่ำ จำนวนลู่งลุ่ดของบัตรล่มมาตร 48 ใบ จำนวนสู่งลุ่ดของตารางของแฟคเตอร์การกระเจิง 12 ตาราง

3.3.1 การใช้และสักษณะของโปรแกรม CSPHLSQ

อินทุทของ โปรแกรมอาจใช้ เทปแม่ เหล็กซึ่ง เ ก็บข้อมูลความเ ข้มหลังจากผ่านโปรแกรม CSPHABSW หรืออาจใย้ับตรโดยเจาะค่ำดัยนีมิลเลอร์ ค่ำ Fo และค่ำ SIGMA ของ Fo ใช้รูปแบบคำส่งเป็น (315, 2F10.0) ซึ่งคำนวณโดยใช้โปรแกรมย่อย SUBROUTINE LSQINP ในบัตรใบสู่ดท้ายของข้อมูลเจาะค่า IH = 999. เอาท์พุทของโปรแกรมนี้จะพิมพ์บนกระดาษ และบันทึกบนเทปแม่เหล็ก ยึ่งใช้เป็นอินพุทของโปรแกรม CSPHFOUR เมื่อทำแผนภาพความหนาแน่น อิเลคตรอน หรือแผนภาพผลต่ำงความหนาแน่นอิเลคตรอน สำหรับหาตำแหน่งอะตอมเพิ่ม สักษณะ โปรแกรมเป็นดังนี้

. ขุดบอกชื่อโปรแกรมและสักษณะงาน

\* \$\$ JOB JNM = --------, CLASS = T

\* \$\$ PRT CLASS = A

// JOB (Account NO.)

// OPTION LOG

// PAUSE MOUNT OUTPUT TAPE "--------" AT 282

// ASSGN SYS005, X'282'

// ASSGN SYSOO7, DISK, VOL = CUWK1, SHR

// DLBL IJSYSO7, 'WORK.FILE', 0

// EXTENT SYSO07, CUWRK1,,, 3480,50

// ASSGN SYSOO6, DISK, VOL = CUWRK1, SHR

// DLWL IJSYSO6, 'DISTAN.FILE', O

// EXTENT SYSOO6, CUWRK1,,, 3530, 10

\* \$\$ SLI P.GETLIB

// EXEC CSPHLSQ

DATA

 $/$   $\ddot{\mathrm{a}}$ 

 $18$ 

\* \$\$ SLI P.RETURN

\* \$\$ EOJ

## 3.4 โปรแกรม CSPHGUNE

เป็นโปรแกรมที่ใข้คำนวณระยะหางระหว่างระนาบ (d-spacing) ในผลึกจริง และค่า  $\sin^2\theta$ ี ของแต่ละระนาบโดยใช้ข้อมูลจากภาพถ่ายผลึกผงด้วยกล้อง กีเนียร์-เฮกก์ (Guinier-Hägg)รุ่น XDC-700 ในการคำนวณใช้สีสแควร์โพลีโนเมียล (least-squares polynomial) อริบาย ค่าแก้แบบเส้นโค้ง K (K-curve) หรือค่าแก้แบบเดลต้า S (S-S(0)) ลำหรับจำนวนจด ที่ใช้ในการทำเล้นโค้งปรับค่ำ (calibration curve) โปรแกรมนี้จะเพิ่มจุดพิเค่ษ 1 จุด ดังนี้

ในกรณีใช้เล้นโค้งปรับค่ำแบบเดลต้าเอล่ จะเพิ่มจุดพิเศษที่เดลต้าเอล่ มีค่ำเป็น 0 ที่จุดกำเนิด

ในเล้นโค้งปรับค่าแบบ K จะทำ K ที่ SS(1)/2 อยู่บนเล้นตรงระหว่าง SS(1) และ SS(2) โดยที่ SS(I) = เดลต้ำเอล่ของเล้นปรับค่ำเล้นที่  $\pm$  (S(I) - S(0))

# 3.4.1 การใช้และสักษณะของโปรแกรม CSPHGUNE

อินทุกที่ เป็นข้อมูลของ โปรแกรมนี้ใช่บัตร โดย เ จา ะ ค่าตำแหน่งของ เ ล้นที่ปรากฎบนฟิล์ม , ความเข้ม, น้ำหนัก (weight) หรือความเชื่อมั่นในการวัดว**่**าถูกต้องมากหรือน้อย และตัวเลข บอกว่า เป็นข้อมูลใบลุ่ดท้ายโดยเจาะ 1 ถ้ายังไม่ใช่ข้อมูลใบลุ่ดท้ายเจาะ 0 บัตรข้อมูลนี้ใช้รูปแบบ คำสั่งเป็น (F6.3, A1, F8.2, I1)

เอาท์พุทของโปรแกรมนี้ที่พิมพ์ออกมาจะบอกถึงค่า  $\theta$  ,  $\sin^2\!\theta$  และค่า $\,$ d ที่ล่อดคล้อง กับตำแหน่งของเล้น ซึ่งผลเหล่านี้จะใช้เป็นตัวเทียบถับผลการให<sup>้</sup> (generate) ของระนาบ  $(h k 1)$  ในช่วงมุม  $\theta$  ที่กำหนดของโปรแกรม CSPHCENE เพื่อจะหาระนาบ (h k 1)  $\sin^2$  9 ใกล้เศียงกันที่ลุด สักษณะของโปรแกรม CSPHGUNE เป็นดังนี้

ขดบอกยื่อโปรแกรมและสักษณะงาน

\* \$\$ JOB JNM = --------, CLASS = T

\* \$\$ PRT CLASS = A

// JOB (Acount NO.)

\* \$\$ SLI P.GETLIB

// EXEC CSPHGUNE

DATA

 $/$  $18$ 

\* \$\$ SLI P.RETURN

\* \$\$ EOJ

3.5 โปรแกรม CSPHCENE

โปรแกรมนี้อาจแบ่งการทำงานได้ 2 ตอน

ตอนที่ 1 เป็นการให้ (generate) ค่าระนาบ (h k l) ต่ำง ๆ ในช่วงค่ำ มุ่ม <del>0</del> ที่กำหนด โดยใช**้**ระบบผลึก และมิติของหน่วยเชลล์ ที่ได<sup>้</sup>จากภาพถ่ายออล่ขีลเลขั่นและ ภาพถ่ายไวซ์เต็นเบิร์ก เป็นข้อมูล

ตอนที่ 2 เป็นการปรับค่ามิติของหน่วยเซลล์ โดยใช**้**ค่ำ  $\sin^2\!\theta$  จากโปรแกรม CSPHGUNE และค่าระนาบ (h k 1) จากโปรแกรม CSPHCENE ที่ให้ค่า  $\sin^2\theta$ ใกล<sup>้</sup>เศียงกับค่ำ  $\sin^2\!\theta$  ลาก-CSPHGUNE - ย้อมูล (h k l) สำหรับการปรับมิติของหน่วย เซลล์ต้องไม่เกิน 50 ระนาบ ในการคำนวณปรับค่ามิติของหน่วยเชลล์ใช้วิธีผลต่างกำลังล่องน้อย ที่ลุ่ด

3.5.1 การใช้และสักษณะของโปรแกรม CSPHCENE

ข้อมูลที่เป็นอินพุทของโปรแกรมนี้ใช้บัตรโดยเจาะค่าดัชนีมิลเลอร์,  $\sin^2\hspace*{-0.1cm} \theta$ , น้ำหนัก ้ซึ่งแล่ดงถึงความเชื่อมั่นในการวัดตำแหน่ง เล้น

ชุดบอกชื่อโปรแกรมและสักษณะงาน

\* \$\$ JOB JNM = --------, CLASS = T \* \$\$ PRT CLASS = A

// JOB (Account NO.)

\* \$\$ SLI P.GETLIB

// EXEC CSPHCENE

DATA

 $/$  \*

 $/$  &

 $\ddot{\phantom{0}}$ 

 $\bar{z}$ 

\* \$\$ P.RETURN

 $\mathcal{L}$ 

 $\ast$  \$\$ EOJ

3.6 โปรแกรม CSPHDIST เป็นโปรแกรมที่ใช้หาความยาวพันธะระหว่างอะตอมต่าง ๆ ใน หน่วยเชลล์ และมุมระหว่างฬนธะ ค่าที่คำนวณได้จะแล่ดงค่าเปี่ยงเบนมาตรฐานไว้ด้วย โดย อาศัยค่าเบี่ยงเบนมาตรฐานของมิติของหน่วยเชลล์ ที่ได้จากโปรแกรม CSPHCENE และค่า เบี่ยง เบนมาตรฐานของตำแหน่งอะตอมที่ได้จากโปรแกรม CSPHLSQ

# 3.5.1 การใย้และสักษณะของโปรแกรม CSPHDIDT

อินทุทของโปรแกรมนี้ใย้บัตร บัตรที่ใย้เจาะข้อมูลมิติของหน่วยเชลล์ และมุม α,β,γ ใช้รูปแบบคำสั่ง เป็น (A4, 6X, 7F 10.0) ค่ำ เบี่ยง เบนมาตรฐานของมิติและมุมของหน่วย เชลล์ ซึ่ง เป็นผลการคำนวลของโปรแกรม CSPHCENE - ใย้รูปแบบคำสั่งเป็น (A4, 6X, 7F 10.0) ล่วนตำแหน่งอะตอมและค่า เปี่ยง เบนมาตรฐานที่ เป็นผลการคำนวลลากโปรแกรม \_\_CSPHLSQ \_\_\_ ใช้ รูปแบบกำสั่งเป็น (A4, 6X, A4, 6X, 6F 10.0) และ (A4, 6X, A4, 6X, 6F 10.0) ตามลำดับ

ช่ดบอกยื่อโปรแกรมและสักษณะงาน

\* \$\$ JOB JNM =  $--- -$ , CLASS = T

\* \$\$ PRT CLASS = A

// JOB (Account NO.)

// ASSGN SYSOO7, DISK, VOL = CUWRK1, SHR

// DLBL IJSYS 07, 'SCR.DIST' , 0

// EXTENT SYS007, CUWRK1,,, 3480, 50

\* \$\$ SLI P.GETLIB

// EXECT CSPHDIST

DATA

## $/$   $\ddot{x}$

#### $/8$

\* \$\$ SLI P.RETURN

\* \$\$ EOJ

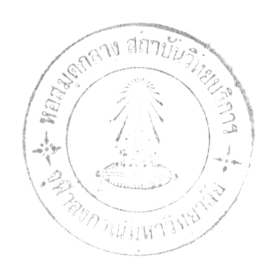

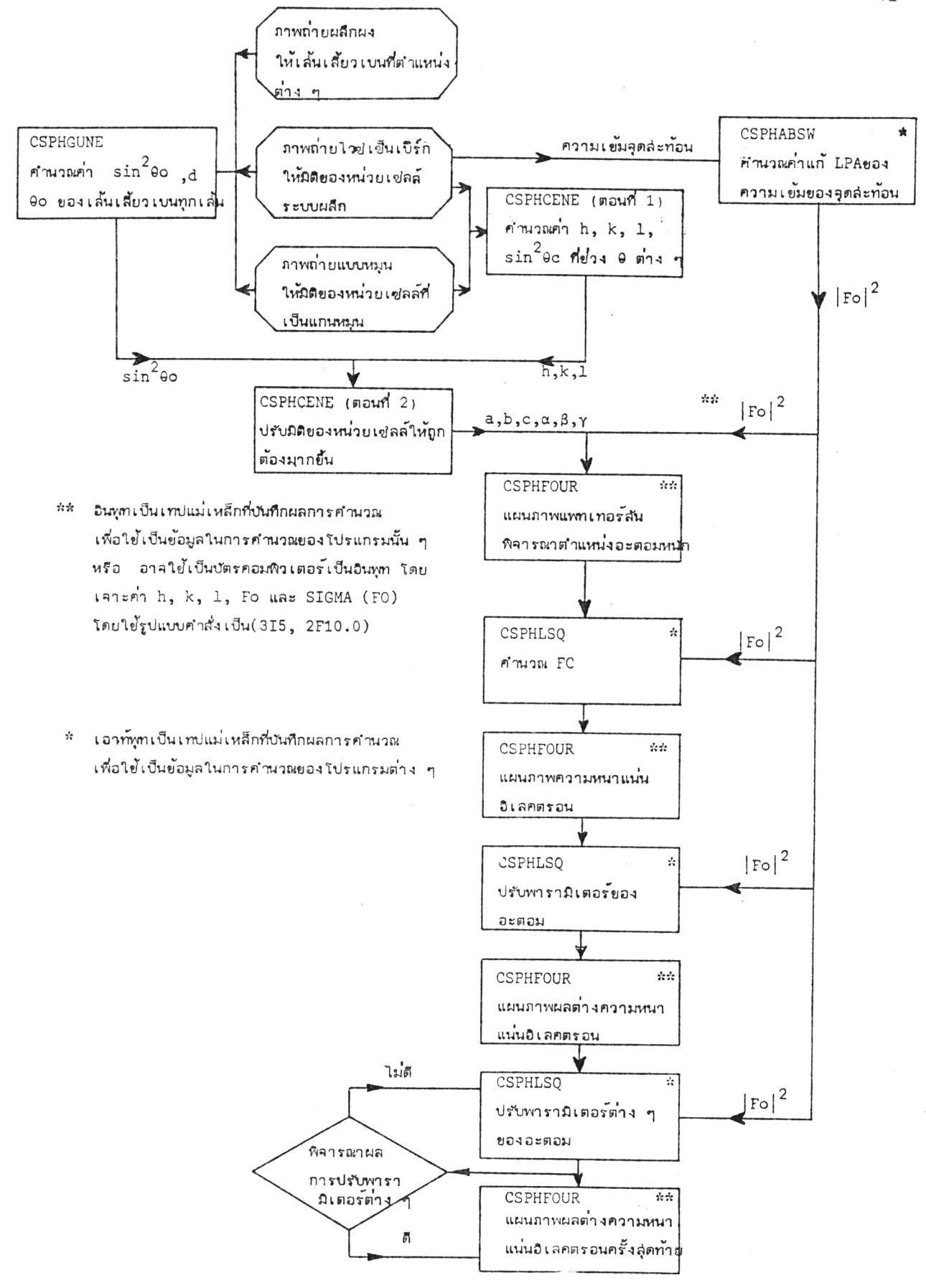

รูปที่ 3.1 แผนผังแล่ดงขั้นตอน ะคำนวณด้วยโปรแกร มพิวเตอร์